## **SQL (STRUCTURED QUERY LANGUAGE)**

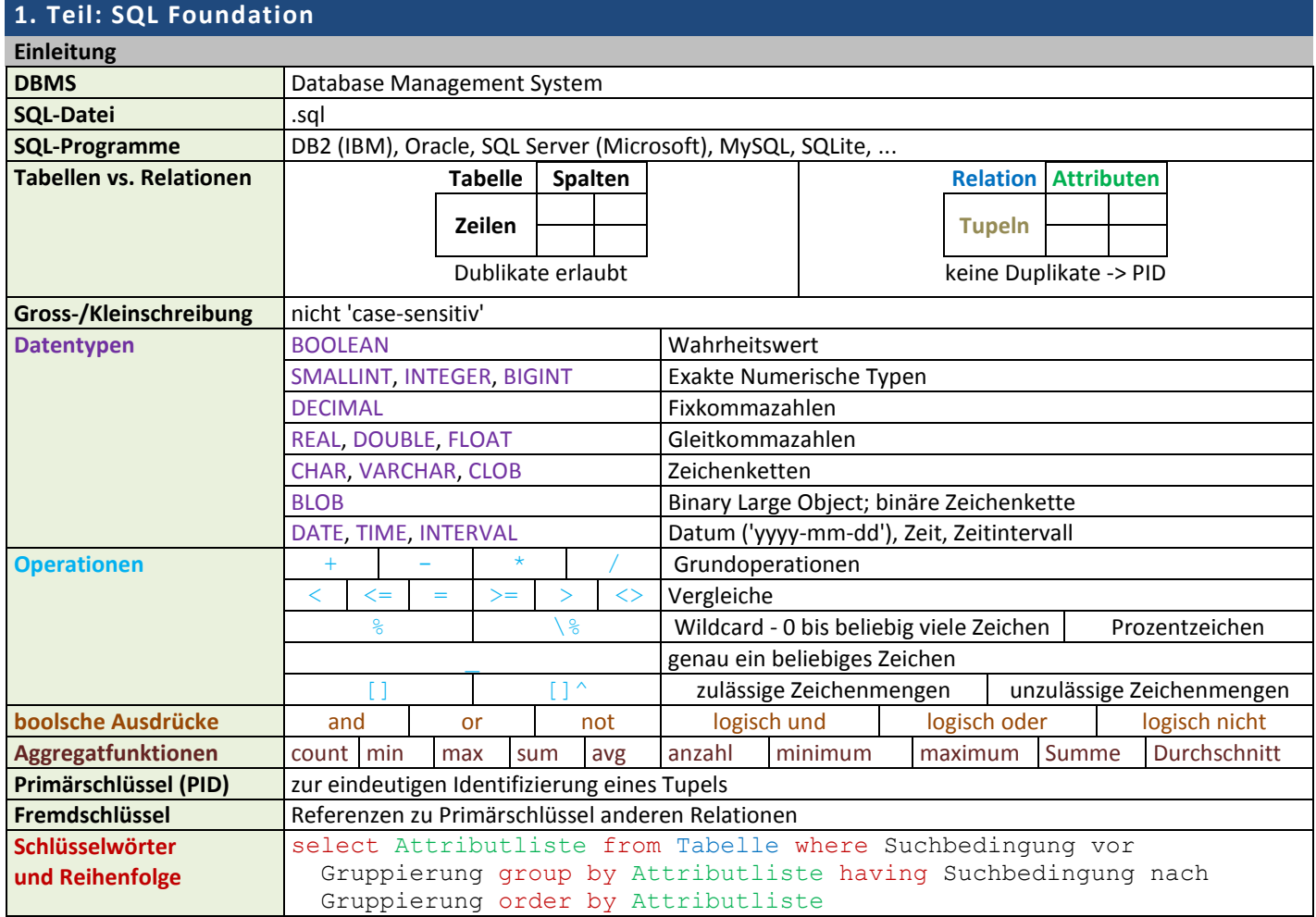

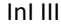

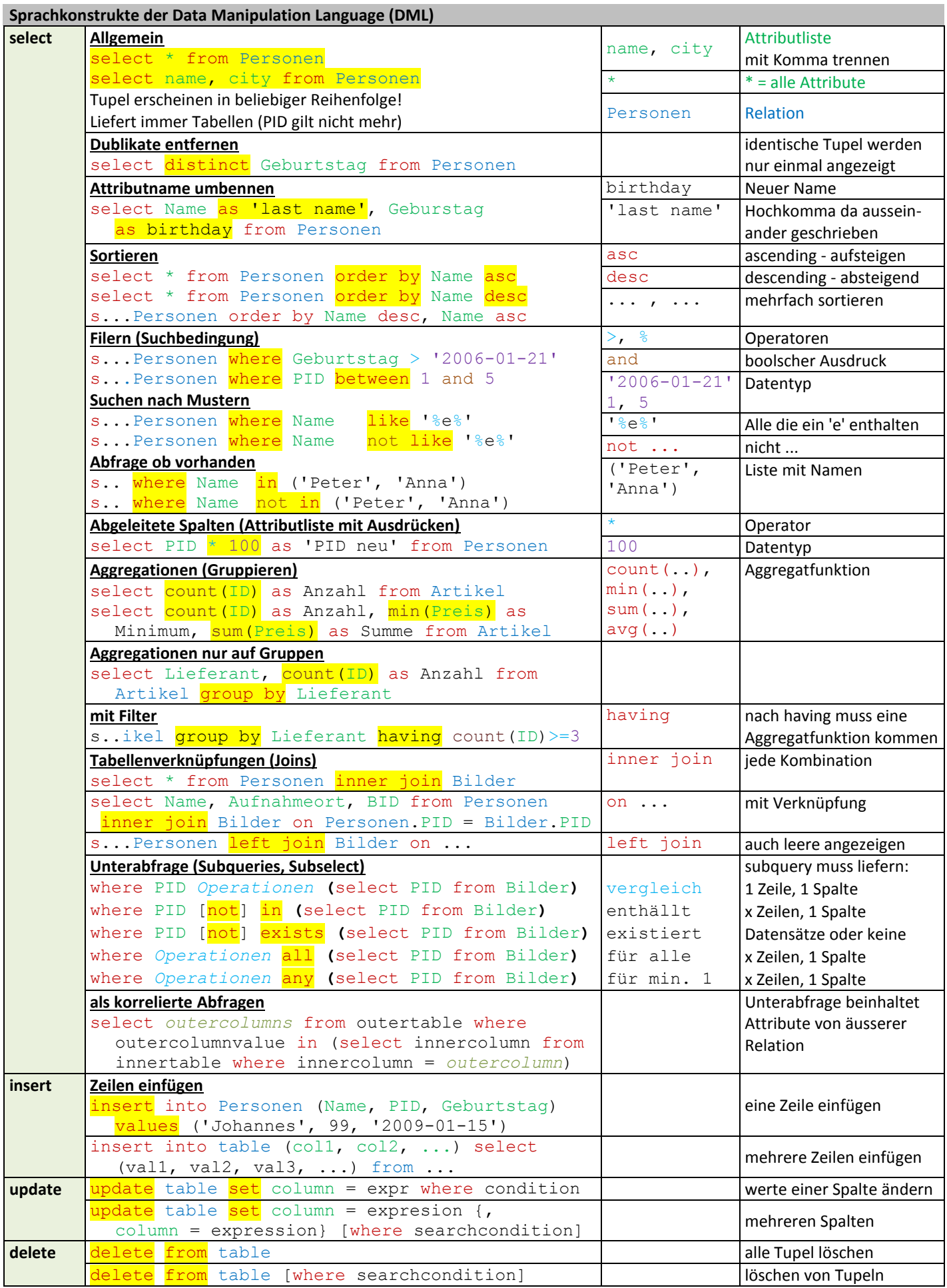

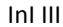

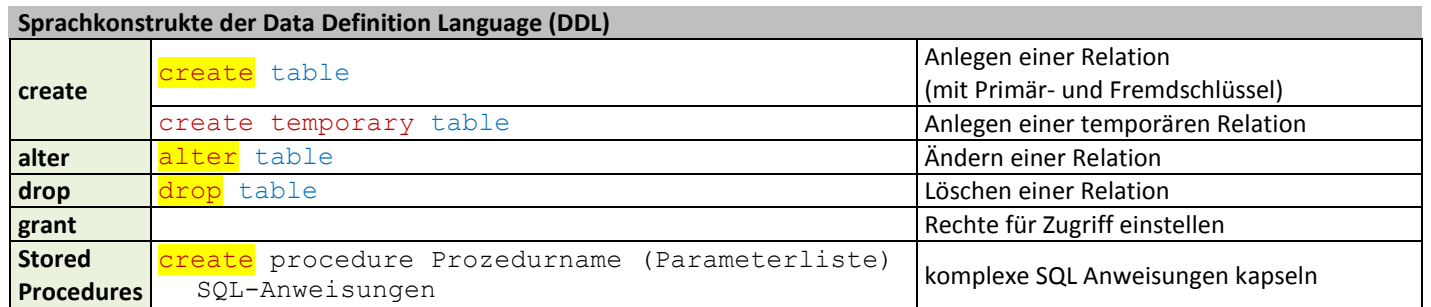

## **2. Teil: SQL Call-Level Interface**

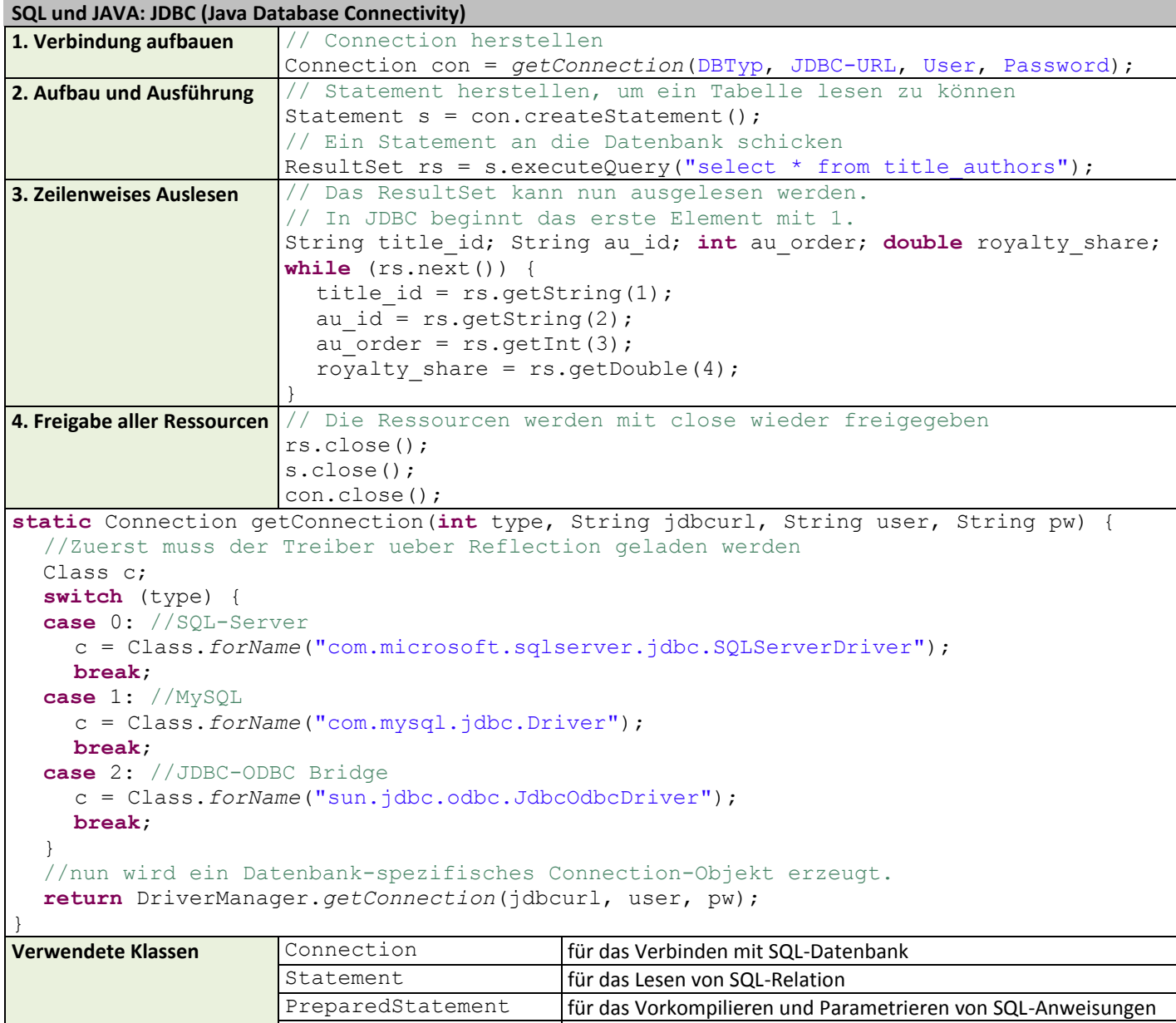

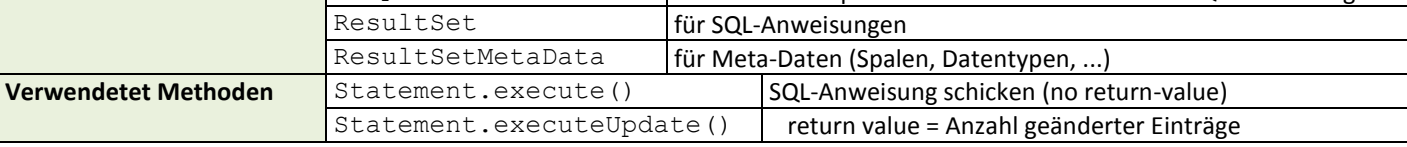